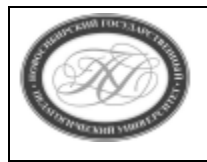

# **МИНИСТЕРСТВО ПРОСВЕЩЕНИЯ РОССИЙСКОЙ ФЕДЕРАЦИИ**

**Куйбышевский филиал федерального государственного бюджетного образовательного учреждения высшего образования «Новосибирский государственный педагогический университет»**

# **УТВЕРЖДАЮ**

Декан Факультета психолого-педагогического образовании

 $3a$ 

Е.А.Завершинская

(подпись)

# РАБОЧАЯ ПРОГРАММА ДИСЦИПЛИНЫ **Инфографика**

Направление подготовки: **44.03.05 Педагогическое образование (с двумя профилями подготовки)**

> Направленность (профиль): **Информатика и Иностранный (английский) язык**

> > Уровень высшего образования: **бакалавриат**

> > > Форма обучения: **очная**

Куйбышев 2024

### **СОСТАВИТЕЛИ:**

Кандидат педагогических наук, доцент кафедры математики, информатики и методики преподавания И. В. Ижденева

# **РЕКОМЕНДОВАНО К ИСПОЛЬЗОВАНИЮ В УЧЕБНОМ ПРОЦЕССЕ**

на заседании Ученого совета КФ ФГБОУ ВО «НГПУ» (протокол №8 от 27.04.2024 г.)

#### **1 ПОЯСНИТЕЛЬНАЯ ЗАПИСКА**

#### **1.1 Цель освоения дисциплины:**

 изучение возможностей когнитивной визуализации информации и учебного контента для повышения эффективности образовательного процесса; знакомство с понятийным аппаратом инфографики; формирование компетенций в области визуализации учебной информации; формирование навыков использования актуальных программных средств, в т.ч. сетевых, для разработки учебных материалов с элементами когнитивной визуализации.

#### **1.2 Место дисциплины в структуре образовательной программы**

 Программа дисциплины разработана в соответствии с федеральным государственным образовательным стандартом высшего образования по направлению подготовки 44.03.05 Педагогическое образование (с двумя профилями подготовки), утвержденным приказом Минобрнауки России от 08.02.2021 г. №125, профессиональным стандартом: педагог (педагогическая деятельность в сфере дошкольного, начального общего, основного общего, среднего общего образования) (воспитатель, учитель), утвержденным приказом Министерства труда и социальной защиты Российской Федерации от 18.10.2013 г. №544н.

 Дисциплина относится к части, формируемой участниками образовательных отношений блока 1 «Дисциплины» учебного плана образовательной программы, изучается в 9 семестре. Трудоемкость дисциплины: 3 ЗЕ / 108 часов, в том числе 30 часов - контактная работа с преподавателем, 78 часов - самостоятельная работа (таблица 2).

#### **1.3 Планируемые результаты обучения по дисциплине**

 Дисциплина направлена на формирование компетенции(-ий), представленных в таблице 1. *Таблица 1*

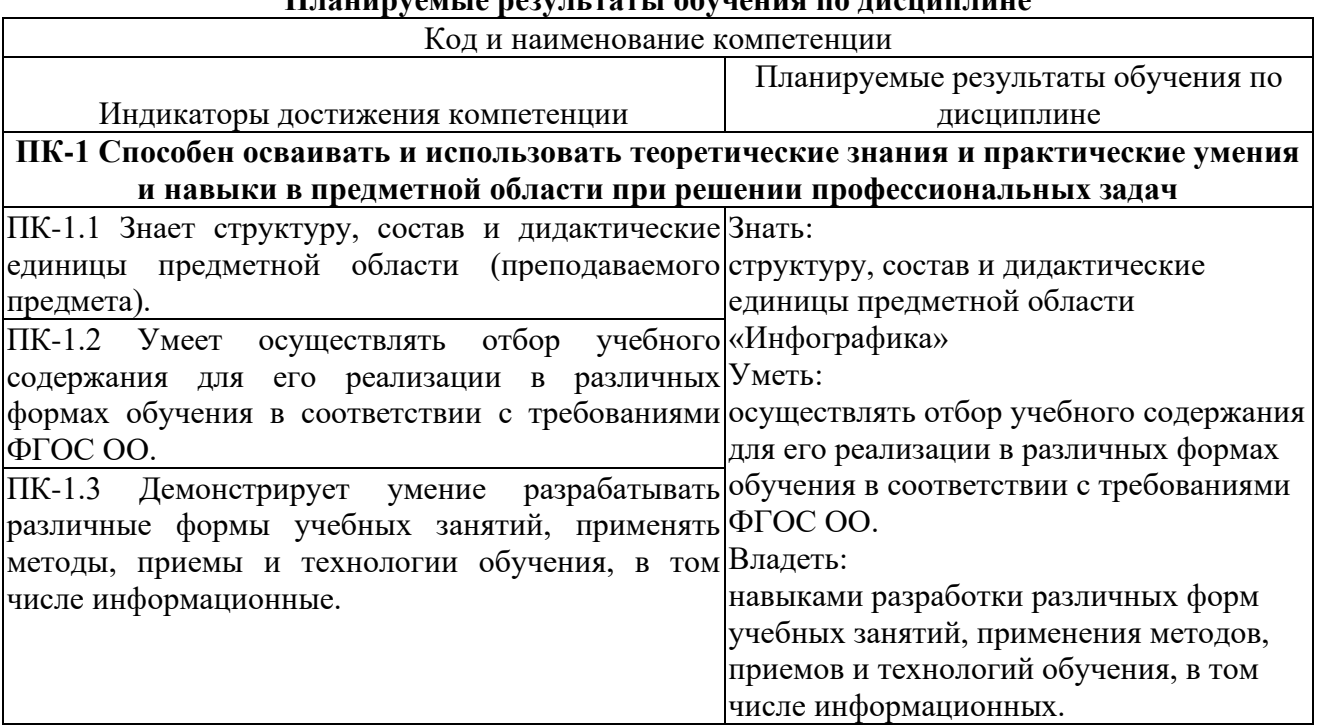

### **Планируемые результаты обучения по дисциплине**

### **2 СОДЕРЖАНИЕ ДИСЦИПЛИНЫ**

#### **Девятый семестр**

# **Тема 1. Информация. Особенности визуального восприятия. Связь вербального и**

#### **визуального.**

Особенности визуального восприятия информации. История развития инфографики, особенности, значение, преимущества. Законы восприятия. Принципы создания инфографики: краткость содержательность, креативность, визуализация, организация пространства, прозрачность, точность, актуальность, простота восприятия.

### **Тема 2. Инфографика как способ визуализации данных: сущность и функции. Виды инфографики**

Типы инфографики: (визуализация больших объёмов данных, аналитическая инфографика, новостная, реконструкция, презентация, сравнение, портрет, карта. Медийные форматы инфографики: статическая, масштабируемая, интерактивная, анимированная.

Особенности онлайн инфографики: справочная, персуазивная, визуальные объяснения, инфографические плакаты.

#### **Тема 3. Образовательные стратегии использования инфографики**

Образовательные стратегии использования инфографики обучающимися (интерпретация инфографики, разработанной другими людьми; визуализация данных, критический анализ инфографики, самостоятельная разработка инфографики на заданную тему)

#### **Тема 4. Этапы создания инфографики**

Поиск проблемы, спорной темы. Определение цели. Определение, анализ, описание целевой аудитории. Анализ аналогов. Поиск нужных данных и статистики. Обработка собранной информации, редактирование: выбор главного (отфильтровка), упорядочивание, подтверждение достоверности. Создание структуры, формирование истории, сюжета. Расстановка акцентов. Выбор средств реализации: тип инфографики: аналитическая, новостная, реконструкция, презентация; формат представления; способ представления, пространство; алгоритм; устройство; дизайн: стиль, шрифт, палитра цветов, тип иллюстраций, графики; средства верстки: программы, онлайн сервис, готовый наборы, шаблоны, источники изображений.

#### **Тема 5. Сервисы для создания инфографики**

Инфографические программы для ПК. Векторная графика. Редактирование изображений. Онлайновые инструменты для визуализации данных.

#### **Тема 6. Использование инфографики в образовании**

Различные варианты использование инфографики в учебном процессе образовательного учреждения педагогами и обучающимися.

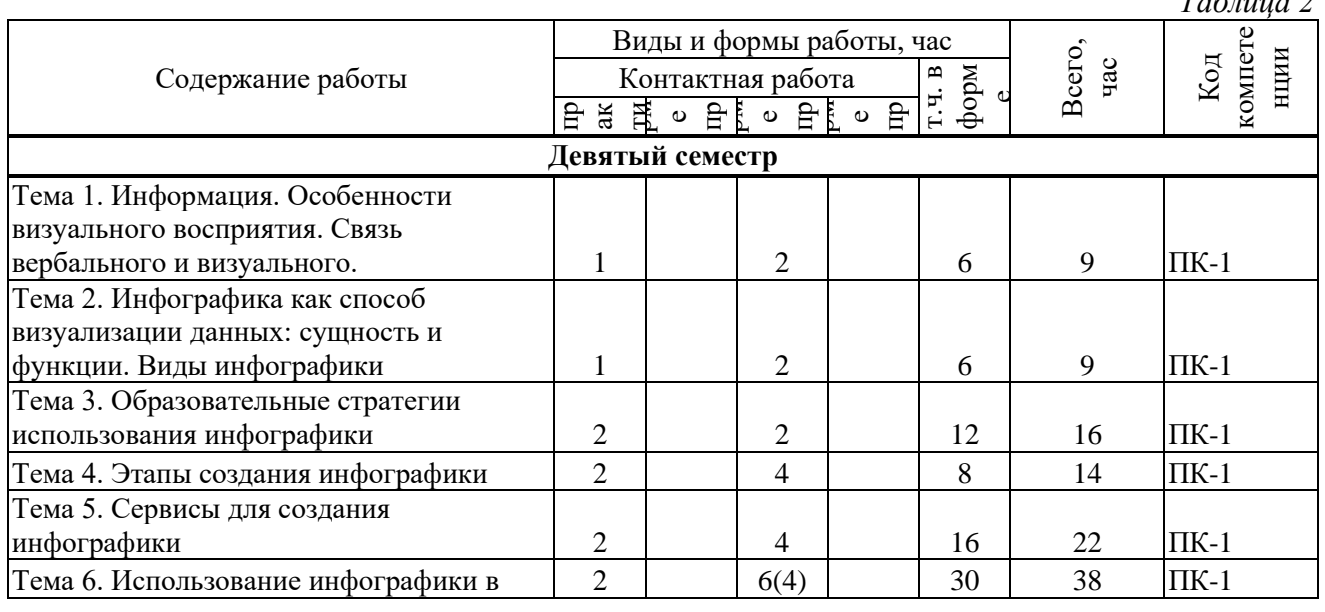

### **Содержание работ по дисциплине**

*Таблица 2*

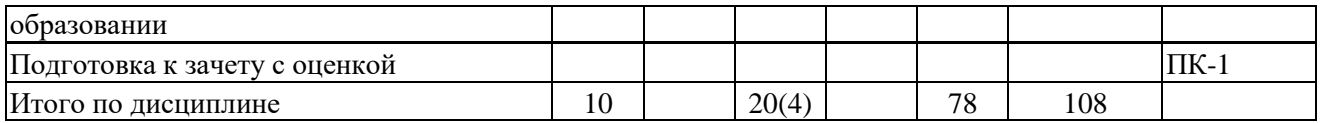

\* В случае проведения контактной или самостоятельной работы в форме практической подготовки, часы на практическую подготовку указываются в скобках.

## **3 МЕТОДИЧЕСКИЕ УКАЗАНИЯ ДЛЯ ОБУЧАЮЩИХСЯ ПО ОСВОЕНИЮ ДИСЦИПЛИНЫ**

Для успешного освоения дисциплины следует ознакомиться с содержанием разделов и тем по дисциплине (см. п. 2), следовать технологической карте при выполнении самостоятельной работы (табл. 3), использовать рекомендованные ресурсы (п. 4) и выполнять требования внутренних стандартов университета.

### **4 УЧЕБНО-МЕТОДИЧЕСКОЕ ОБЕСПЕЧЕНИЕ ДИСЦИПЛИНЫ**

#### **4.1 Основная учебная литература**

- **1. Панюкова С.В**. Использование информационных и коммуникационных технологий в образовании: учеб.пособ. для студ. высш. учеб. заведений / С.В.Панюкова. – М. : Издательский центр «Академия», 2010. 224с.
- **2. Захарова, И. Г.** Информационные технологии в образовании : учебное пособие для пед. вузов : рекомендовано УМО вузов РФ / И. Г. Захарова. - 2-е изд., стер. - Москва : Академия, 2005. - 192 с. - (Высшее профессиональное образование. Педагогические специальности). - ISBN 5-7695-2346-8 : 104-00

#### **4.2 Дополнительная учебная литература**

- 1. **Азевич, А. И.** Информационные технологии обучения. Теория. Практика. Методика : учебное пособие по курсам «Использование современных информационных и коммуникационных технологий в учебном процессе» и «Аудиовизуальные технологии обучения» для студентов, обучающихся по специальностям «Логопедия», «Олигофренопедагогика», «Сурдопедагогик» М. : Московский городской педагогический университет, 2010. 216 c. ISBN 2227-8397. — Текст : электронный // Электронно-библиотечная система IPR BOOKS : [сайт]. — URL: http://www.iprbookshop.ru/26492.html
- 2. **Ермолаева, Ж. Е.** Инфографика как способ визуализации учебной информации / Ж. Е. Ермолаева, О. В. Лапухова, И. Н. Герасимова // Школьные технологии. 2015. № 2. С. 100-107.
- 3. **Кубрак, Н. В.** Инфографика в учебном процессе // Информатика и образование. 2014. № 4. С. 37-40.
- 4. **Селеменев, С. В.** Инфографика в школе // Информатика и образование. 2011. N 9. С. 38-44
- 5. **Трайнев В.А.** Информационные коммуникационные педагогические технологии : ( обобщения и рекомендации ) : учебное пособие / В. А. Трайнев, И. В. Трайнев. - Москва : Дашков и К, 2004. - 280 с. - (Университет информатизации и управления). - ISBN 5-94798-534-9 : 147-02.

### **4.3 Ресурсы открытого доступа**

**функции. Виды инфографики**

- 1. Единое окно доступа к образовательным ресурсам. Режим доступа: <http://window.edu.ru/>
- 2. Федеральный центр информационно образовательных ресурсов. Режим доступа: <http://www.fcior.edu.ru/>

*Таблица 3*

#### **4.4 Технологическая карта самостоятельной работы студента**

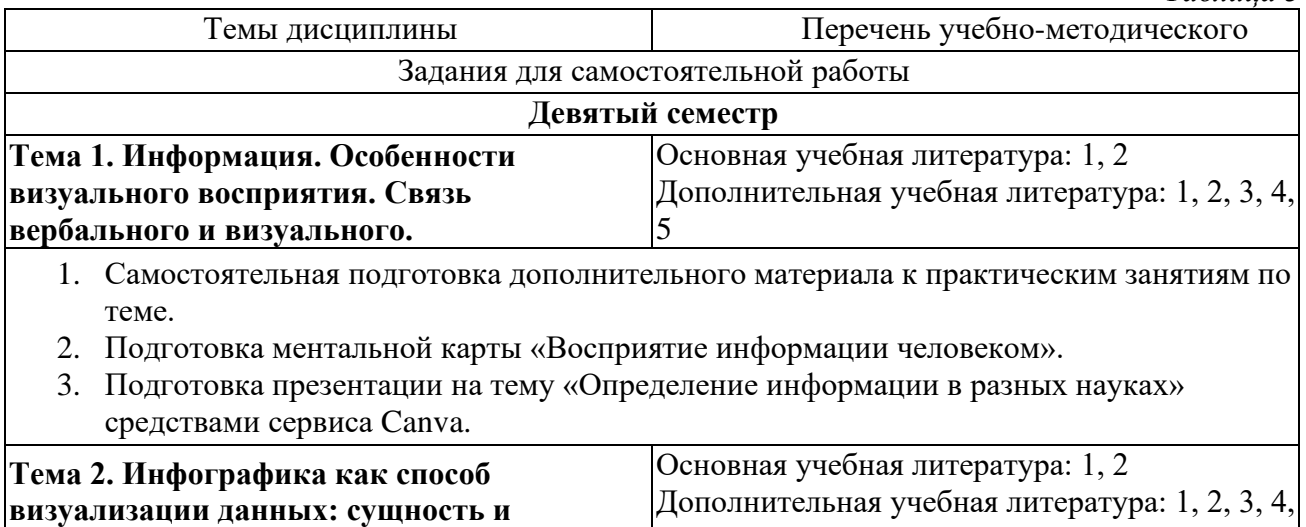

5

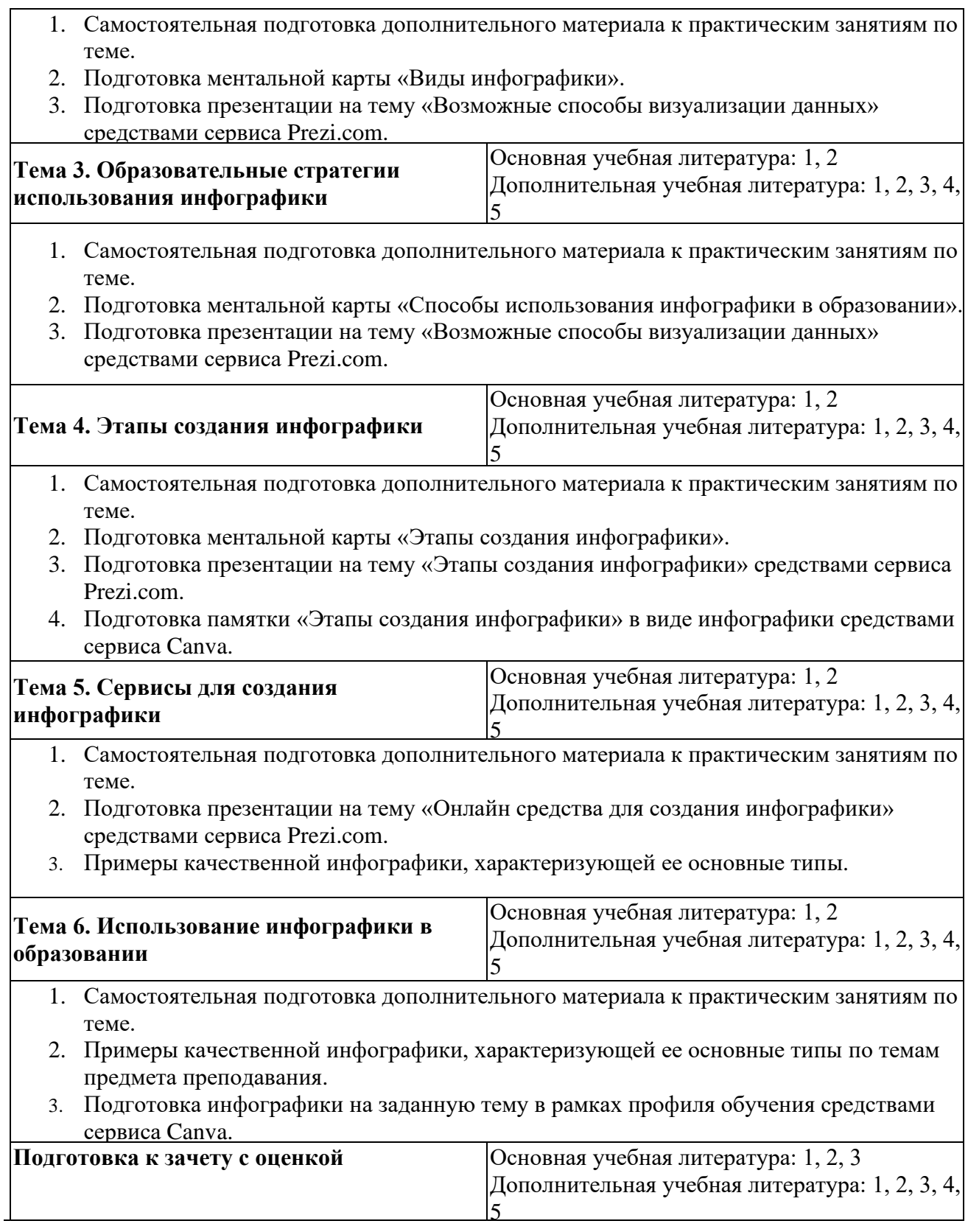

## **5 РЕСУРСЫ, НЕОБХОДИМЫЕ ДЛЯ ОСУЩЕСТВЛЕНИЯ ОБРАЗОВАТЕЛЬНОГО ПРОЦЕССА ПО ДИСЦИПЛИНЕ**

#### **5.1 Информационные технологии**

 Образовательный процесс осуществляется с применением локальных и распределенных информационных технологий (таблицы 4, 5).

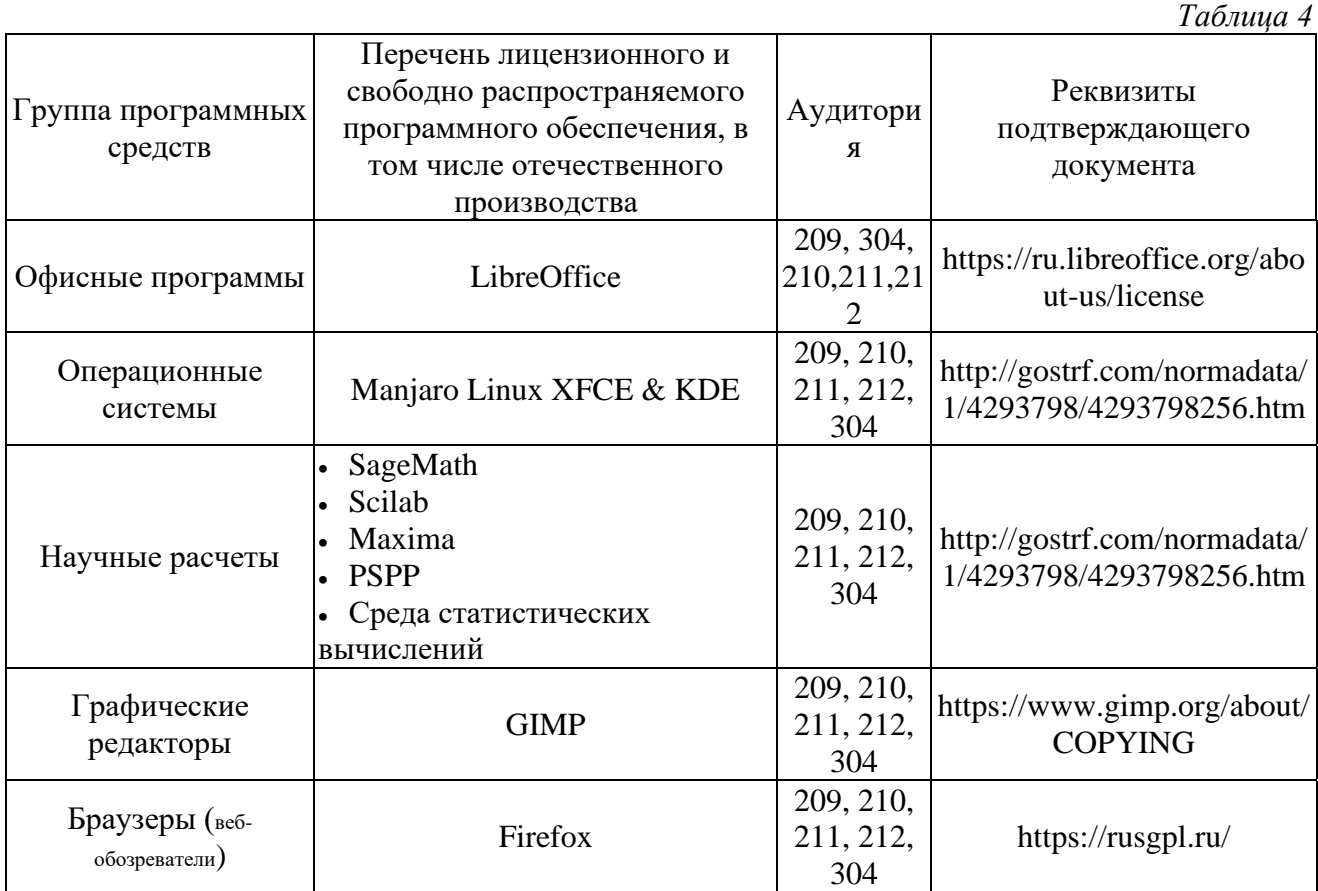

#### **Локальные информационные технологии**

### **Распределенные информационные технологии**

*Таблица 5*

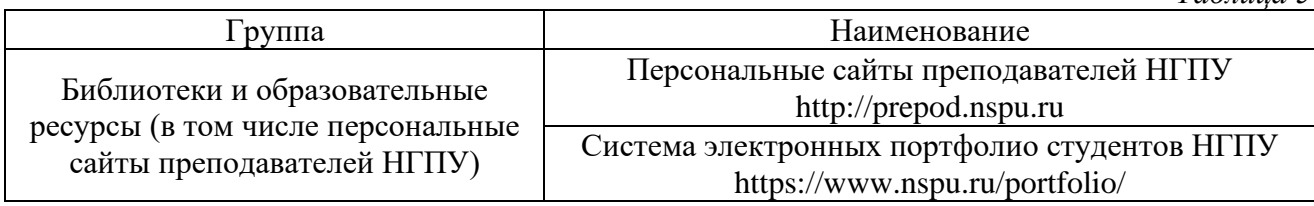

#### **5.2 Материально-техническое обеспечение дисциплины**

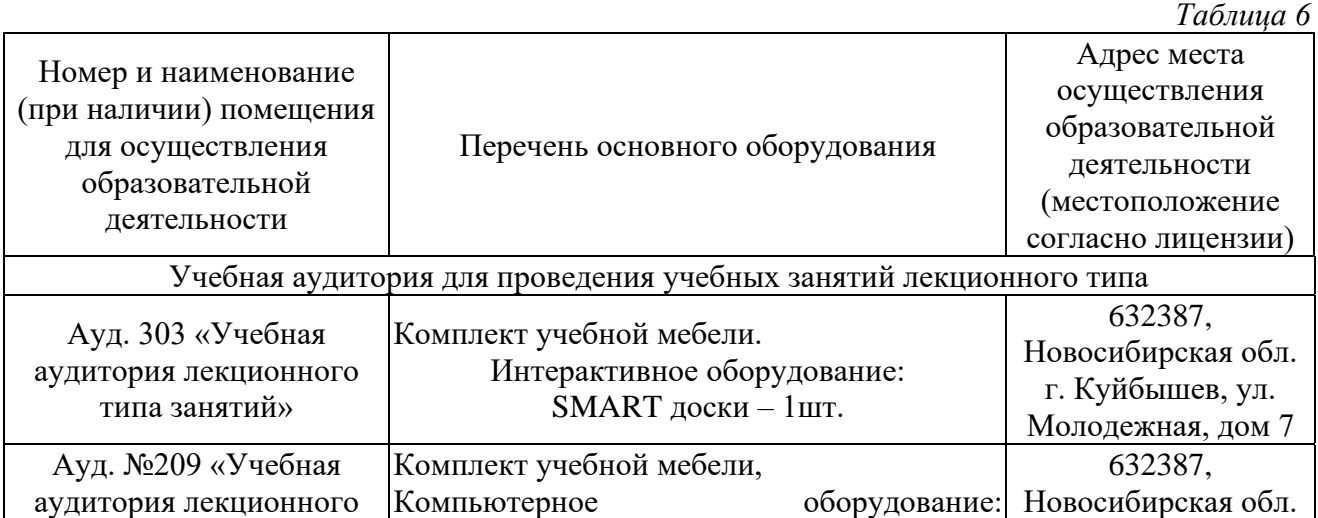

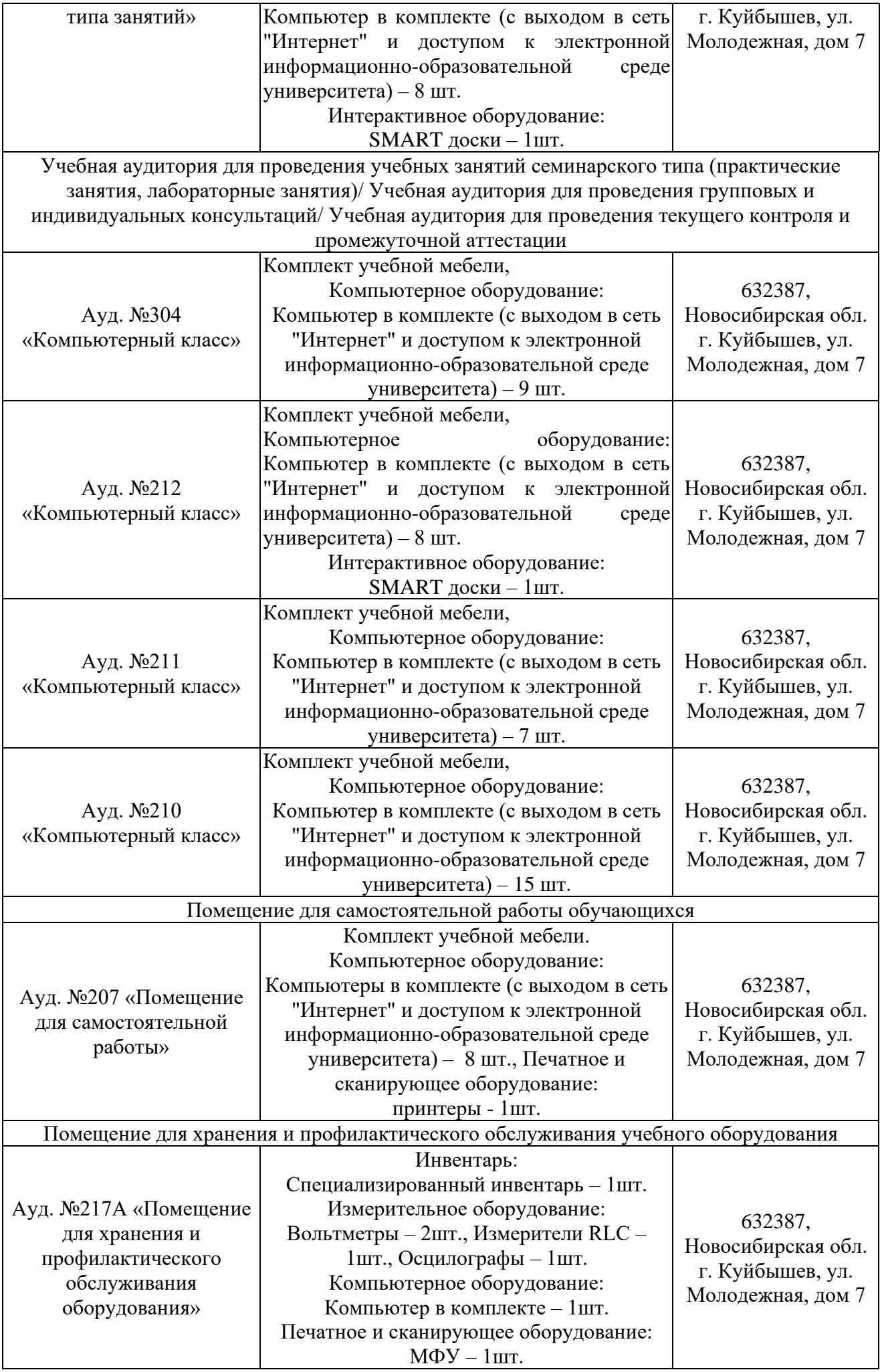

### **6 ОЦЕНОЧНЫЕ МАТЕРИАЛЫ**

#### **6.1 Оценочные материалы для проведения текущего контроля успеваемости** *Таблица 7*

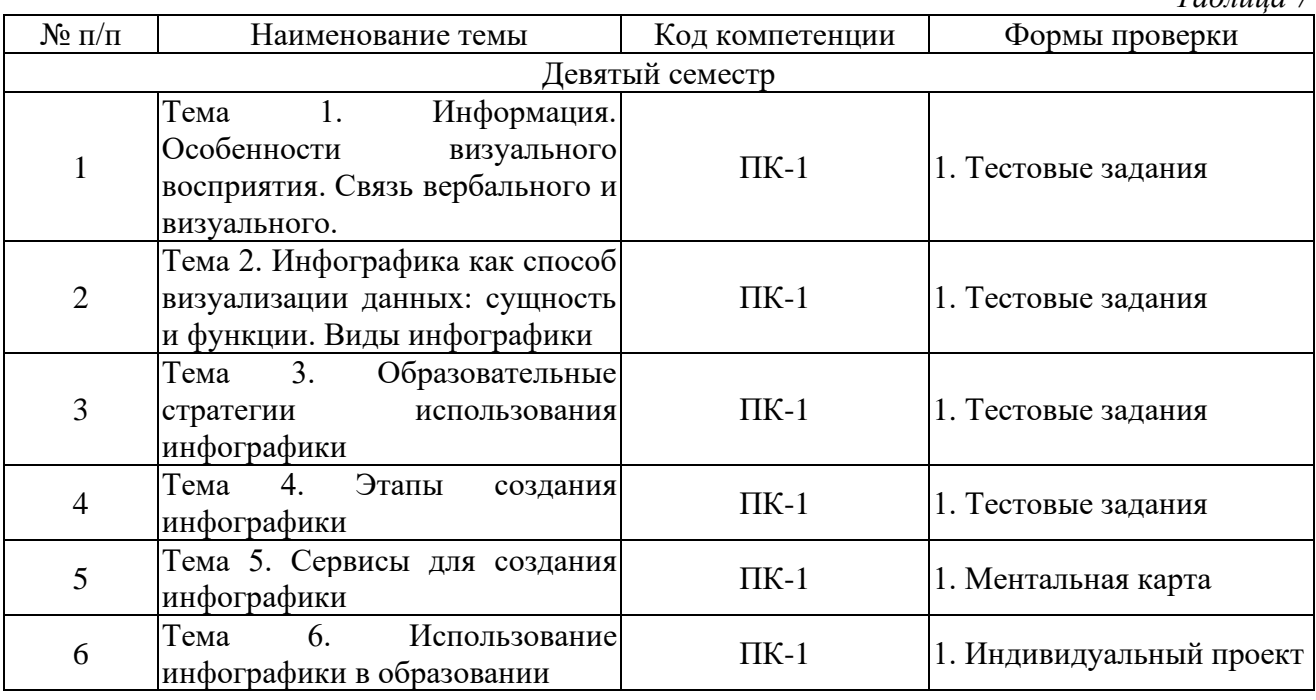

# **6.2 Оценочные материалы для проведения промежуточной аттестации обучающихся**

*Таблица 8*

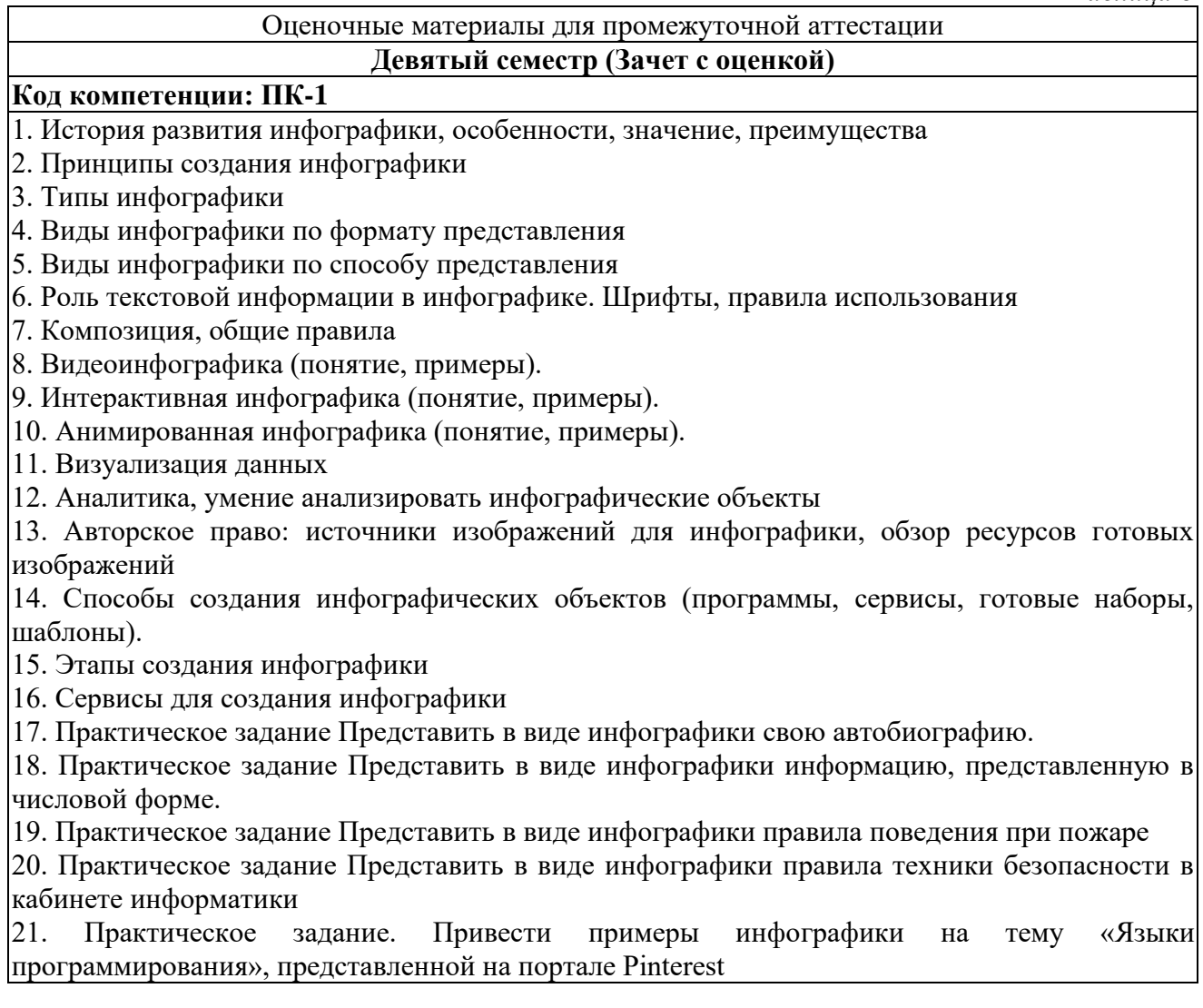

#### **Критерии выставления отметок**

Отметка «отлично» / «зачтено» (высокий уровень сформированности компетенций (-ии))

выставляется обучающемуся, который в процессе изучения дисциплины и по результатам промежуточной аттестации, обнаружил системные знания по всем разделам программы дисциплины / модуля /практики, продемонстрировал способность к их самостоятельному пополнению, в том числе в рамках учебно-исследовательской и научно-исследовательской деятельности; при выполнении заданий, предусмотренных программой, успешно продемонстрировал осваиваемые в рамках дисциплины / модуля / практики профессиональные умения; представил результаты выполнения всех заданий для самостоятельной работы полностью и качественно, на творческом уровне, выразил личностную значимость деятельности; при устном ответе высказал самостоятельное суждение на основе исследования теоретических источников, логично и аргументированно изложил материал, связал теорию с практикой посредством иллюстрирующих примеров, свободно ответил на дополнительные вопросы; при выполнении письменного задания представил содержательный, структурированный, глубокий анализ сути и путей решения проблемы (задачи, задания); при выполнении тестовых заданий дал правильные ответы на  $85 - 100$  % заданий.

Отметка «хорошо» / «зачтено» (средний уровень сформированности компетенций (-ии)) выставляется обучающемуся, который в процессе изучения дисциплины и по результатам промежуточной аттестации, обнаружил знание основного материала по всем разделам программы дисциплины /модуля / практики в объёме, необходимом для дальнейшей учебы и предстоящей работы по профессии, продемонстрировал способность к их самостоятельному пополнению; при выполнении заданий, предусмотренных программой, смог продемонстрировать осваиваемые профессиональные умения, но допустил непринципиальные ошибки в их выполнении, которые смог исправить при незначительной помощи преподавателя; представил результаты выполнения всех заданий для самостоятельной работы, указанных в программе дисциплины / модуля / практики, при этом задания выполнены полностью и качественно; при устном ответе объяснил учебный материал, интерпретировал содержание, экстраполировал выводы; при выполнении письменного задания представил репродуктивную позицию элементы анализа в описании сути и путей решения проблемы (задачи, задания), изложил логическую последовательность вопросов темы; при выполнении тестовых заданий дал правильные ответы на 75 – 84 % заданий.

Отметка «удовлетворительно» / «зачтено» (пороговый уровень сформированности компетенций (-ии)) выставляется обучающемуся, который в процессе изучения дисциплины и по результатам промежуточной аттестации, обнаружил знание основного материала по всем разделам программы дисциплины /модуля / практики в объёме, необходимом для дальнейшей учебы и предстоящей работы по профессии, но знания имеют пробелы и плохо структурированы; при выполнении заданий, предусмотренных программой, в целом смог продемонстрировать осваиваемые профессиональные умения, но допустил ошибки в их выполнении, которые смог исправить при незначительной помощи преподавателя; представил результаты выполнения всех заданий для самостоятельной работы, указанных в программе дисциплины / модуля / практики, при этом задания выполнены формально, кратко, рефлексия неполная или носит формальный характер, представлено поверхностное описание; при устном ответе продемонстрировал знание базовых положений и ключевых понятий, верно воспроизвел учебное содержание без использования дополнительного материала; при выполнении письменного задания представил репродуктивную позицию в описании сути и путей решения проблемы (задачи, задания); при

выполнении тестовых заданий дал правильные ответы на 60 – 74 % заданий.

Отметка «неудовлетворительно» / «не зачтено» (компетенция(-ии) не сформирована(-ы)) выставляется обучающемуся, который в процессе изучения дисциплины и по результатам промежуточной аттестации, обнаружил отсутствие знаний либо фрагментарные знания по основным разделам программы дисциплины / модуля / практики; при выполнении заданий, предусмотренных программой, не смог продемонстрировать осваиваемые профессиональные умения (допустил принципиальные ошибки в их выполнении, которые не смог исправить при указании на них преподавателем), либо не выполнил задания; не выполнил предусмотренные учебным планом практические, лабораторные задания; не полностью выполнил задания для самостоятельной работы, указанных в программе дисциплины / модуля / практики, либо задания выполнены неверно, очевиден плагиат; при устном ответе допустил фактические ошибки в использовании научной терминологии и изложении учебного содержания, сделал ложные выводы; при выполнении тестовых заданий дал правильные ответы на 0 – 59 % заданий.